## MENU

 $\sim$ 

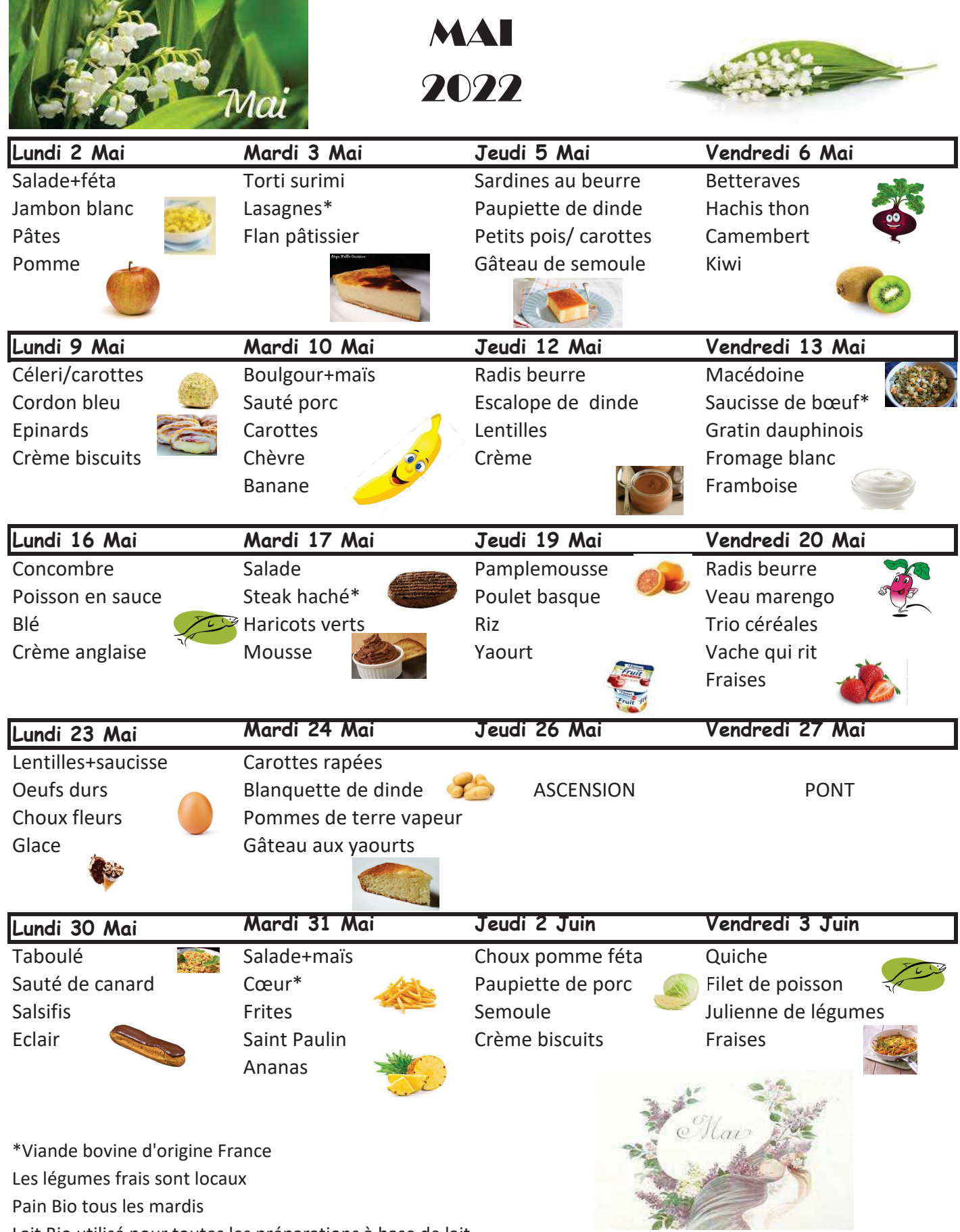

Lait Bio utilisé pour toutes les préparations à base de lait